# **CAPACITOR**

# **COMPORTAMENTO DO CAPACITOR EM** *CORRENTE ALTERNADA*

O capacitor tem um comportamento totalmente diferente em AC (Alternating Current) ou CA (Corrente Alternada), pois enquanto em DC (Direct Current) ou CC (Corrente Contínua) comporta-se praticamente como um isolante após carregado, em AC oferece uma resistência à passagem da corrente a qual denominamos *REATÂNCIA CAPACITIVA*, expressa como XC, cuja unidade de medida é o ohm (Ω).

A figura abaixo ilustra o comportamento do capacitor em AC

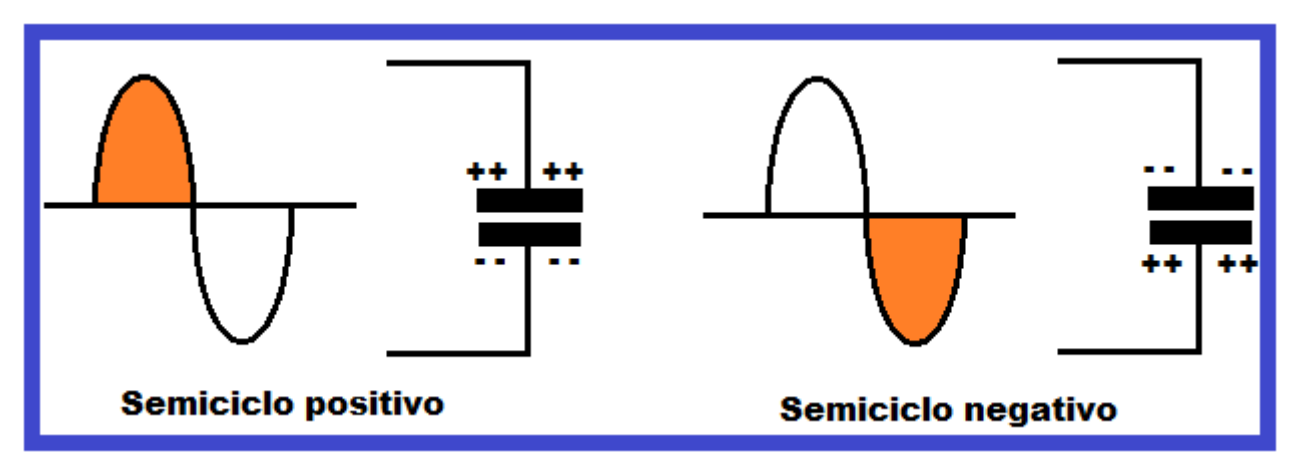

Embora as cargas elétricas (elétrons) não atravessem as placas ou armaduras do capacitor, devido a alternância da polaridade da tensão aplicada na entrada, circulará pelo circuito uma corrente alternada.

Essa corrente será proporcional à velocidade com que ocorre essa alternância, neste caso, determinada pela frequência da tensão que está sendo aplicada.

Portanto, um capacitor ligado a uma fonte AC permite a circulação de corrente no circuito, devido ao processo de cargas e descargas consecutivas em função da alternância de polaridade da tensão AC.

Isto representa uma resistência à circulação da corrente no circuito, a qual denominamos *Reatância Capacitiva ou XC,* que é expressa em "ohms (Ω)".

A fórmula para calcular a reatância capacitiva é:

$$
XC = \frac{1}{2\pi fC}
$$

 $XC$  = reatância capacitiva em ohms  $(Ω)$ 

 $2π = constante (2 x 3.14 = 6.28)$ 

f = frequência da tensão/corrente alternada em hertz (Hz)

 $C =$  capacitância do capacitor em farads  $(F)$ 

*A reatância capacitiva (XC) é inversamente proporcional a frequência, ou seja, amentando a frequência da tensão aplicada e reatância capacitiva diminui.*

Vejamos alguns exemplos:

1) Calcular a XC de um capacitor de 47uF, submetido a uma frequência de 60Hz

$$
XC = \frac{1}{2\pi fC}
$$

 $XC = 1 / (6,28 \times 60 \times 47 \text{uF})$ 

XC = 1 / 0,0177096 = **56,467 ohms**

2) Calcular a XC de um capacitor de 47uF, submetido a uma frequência de 600Hz

$$
XC = \frac{1}{2\pi fC}
$$

 $XC = 1 / (6,28 \times 600 \times 47uF)$ 

XC = 1 / 0,177096 = **5,647 ohms**

3) Calcular a XC de um capacitor de 47uF, submetido a uma frequência de 10Hz

$$
XC = \frac{1}{2\pi fC}
$$

 $XC = 1 / (6,28 \times 10 \times 47 \text{uF})$ 

XC = 1 / 0,0029516 = **338,8 ohms**

## **CONCLUSÕES:**

**1 - A reatância capacitiva de um capacitor depende apenas da sua capacitância e da freqüência da rede AC**

**2 - A reatância capacitiva diminui com o aumento da freqüência**

**3 - A reatância capacitiva diminui com o aumento da capacitância**

**4 - A reatância capacitiva não depende do valor de tensão CA, ou seja, da amplitude da tensão aplicada aos terminais do capacitor**

# **DETERMINAÇÃO EXPERIMENTAL DO COMPORTAMENTO DE UM CAPACITOR ASSOCIADO EM SÉRIE COM UM RESISTOR EM CIRCUITO AC**

## **REATÂNCIA CAPACITIVA, IMPEDÂNCIA, TENSÃO E CORRENTE**

A partir de uma simulação no Multisim, vamos analisar o comportamento de um capacitor associado a um resistor alimentado por uma tensão AC, conforme mostra o circuito a seguir:

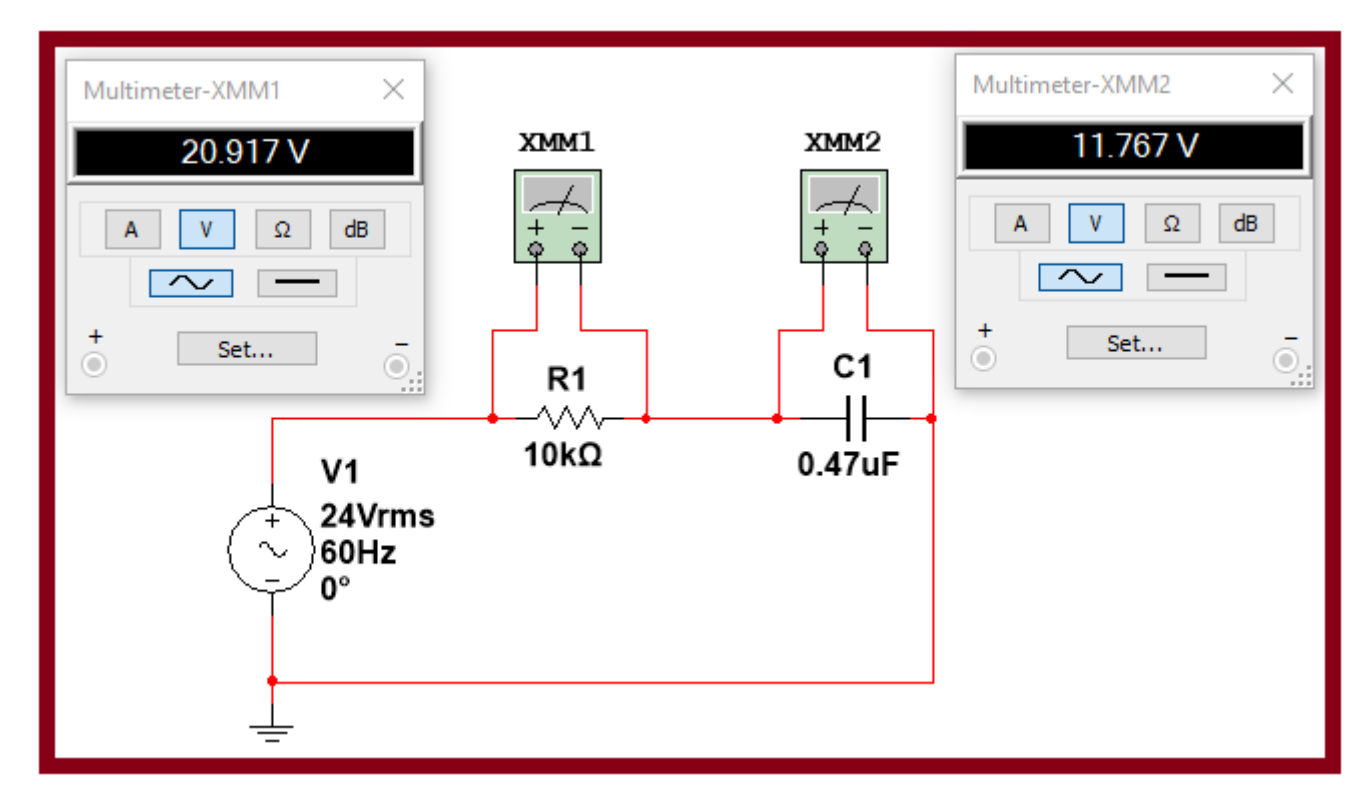

Tensão aplicada na entrada: 24V – 60Hz Tensão medida no resistor: 20,917V Tensão medida no capacitor: 11,767V

#### **Procedimentos:**

**1 – calculando o valor de XC**

$$
XC = \frac{1}{2\pi fC}
$$

 $XC = 1 / (6.28 \times 60 \times 0.47uF)$ 

XC = 1 / 0,0001771 = **5.646,6 ohms (arredondando: 5,647k )**

**2 – calculando o valor da Rt (impedância "Z")**

Neste caso devido ocorrer uma defasagem entre as tensões no resistor e capacitor, a Rt é denominada "impedância", representada pela letra **Z**.

A relação de fase entre a tensão no resistor e capacitor é de 90 graus, conforme teremos a oportunidade de verificar em simulação mais adiante.

A fórmula para calcular a impedância (Z) é:

$$
Z = \sqrt{R^{2} + XC^{2}}
$$
  

$$
Z = \sqrt{10k^{2} + 5{,}647k^{2}} = \sqrt{131,889k}
$$
  

$$
Z = 11,484k\Omega
$$

 $It = 24 / 11,484k\Omega = 2,09mA$ 

**4 – calculando a tensão nos extremos de R1**

VR1 = 10kΩ . 2,09mA = **20,9V**

**5 – calculando a tensão nos extremos de C1**

$$
VC1 = 5,647k\Omega . 2,09mA = 11,8V
$$

**6 – aplicando o conceito de LKT**

Neste caso, a soma linear das tensões VR1 e VC1 não se aplica, uma vez que essas tensões estão defasadas em 90 graus.

Aplica-se então a fórmula:

$$
V1 = \sqrt{VR1^{2} + VC1^{2}}
$$
  
 
$$
V1 = \sqrt{20,9^{2} + 11,8^{2}} = \sqrt{436,81 + 139,24} = \sqrt{576,05}
$$
  
 
$$
V1 = 24V
$$

Veja na figura abaixo o resultado da simulação, incluindo o medidor de corrente:

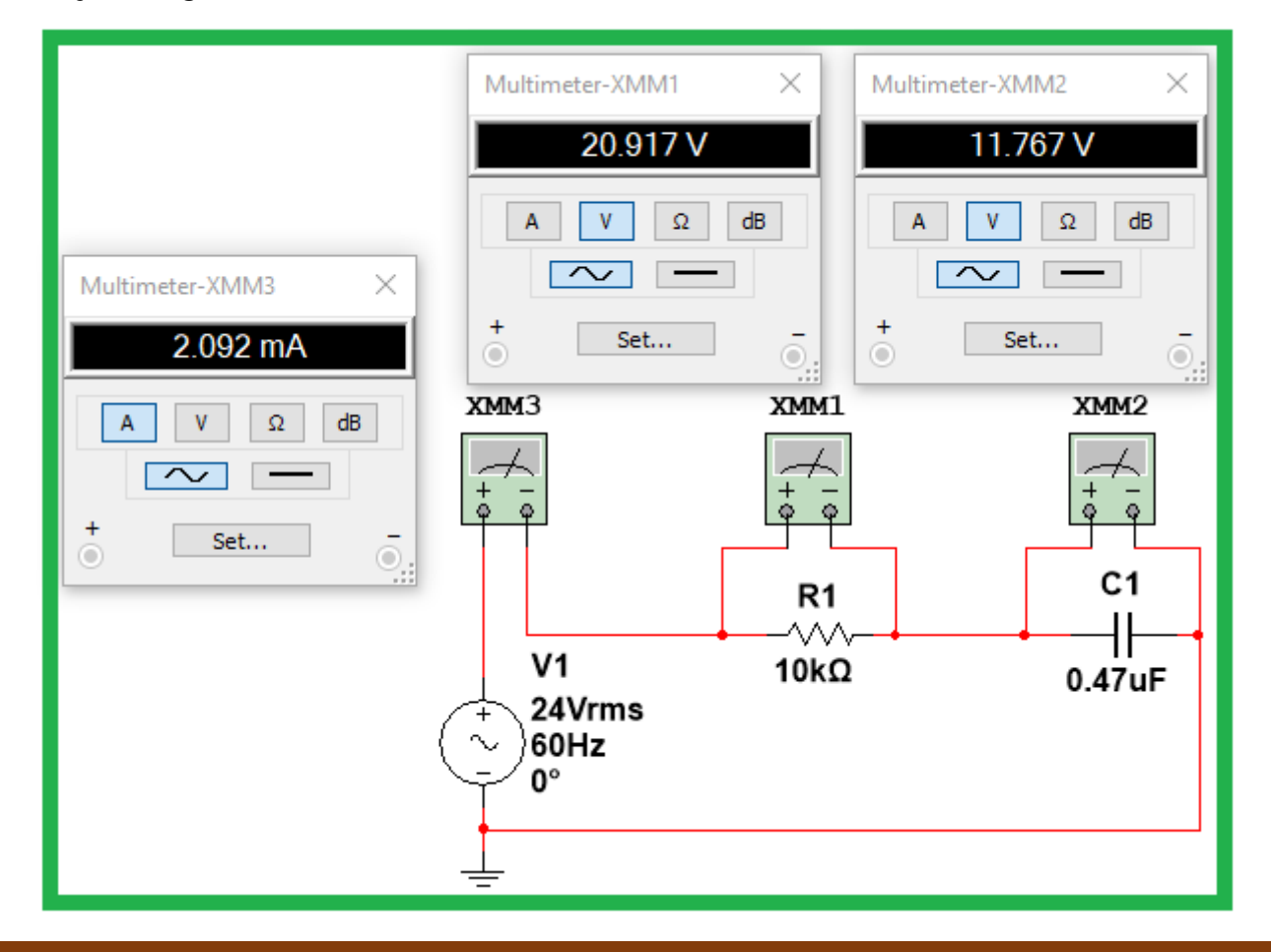

CAPACITOR – COMPORTAMENTO DO CAPACITOR EM AC – PROF. EDGAR ZUIM 4

A figura abaixo representa o diagrama fasorial (vetorial) da combinação do resistor com a reatância capacitiva.

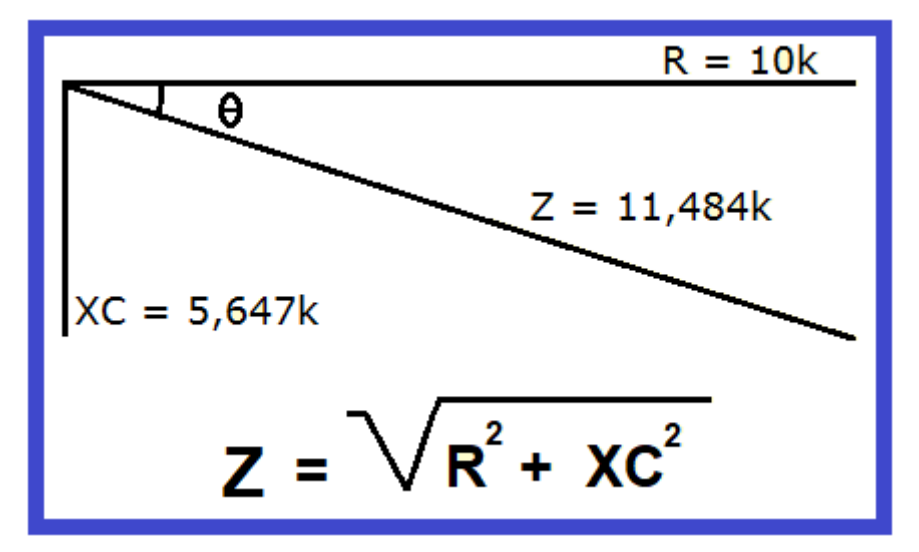

A figura abaixo mostra uma visão geral das medidas feitas com o osciloscópio:

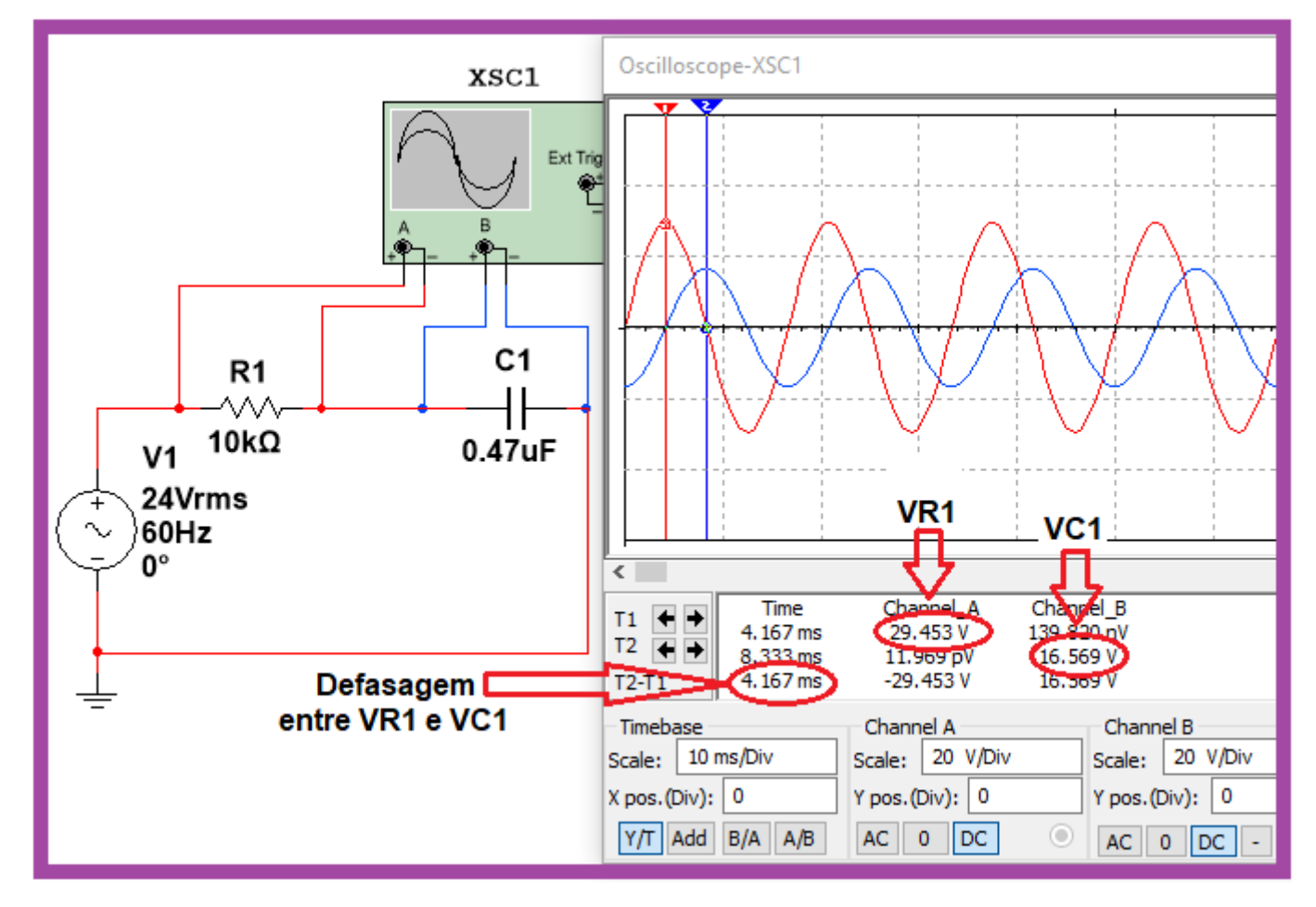

Vejamos como interpretar os valores lidos:

#### **1 – Defasagem entre as tensões VR1 e VC1**

Conforme mostra a leitura T2-T1, temos um tempo de 4,167ms. Observe o posicionamento dos cursores 1 e 2 (vermelho e azul)

Aplicando regra de 3, podemos calcular e defasagem em graus dessas tensões.

A partir do cálculo do período (T) da frequência da tensão aplicada, neste caso, 24Vrms e frequência de 60Hz:

$$
T = 1 / f
$$
  
T = 1 / 60Hz = 16,667ms

Aplicando a regra de 3:

 $16,667ms = 360^{\circ}$  $4,167ms = x$ x = (360 x 4,167) / 16,667ms = **90º**

**2 – Cálculo dos valores eficazes ou RMS de VR1 e VC1**

Os valores de tensões medidos nos voltímetros (XMM1 e XMM2) na simulação são valores eficazes ou RMS.

As medidas obtidas no osciloscópio: VR1 = 29,453V e VC1 = 16,569V são valores de pico (observe o posicionamento dos cursores 1 e 2).

A partir da fórmula para calcular o valor de pico de uma tensão senoidal:

 $Vp = Vef$ . 1,41 ou  $Vp = Vrms$ . 1,41

Podemos calcular os valores eficazes ou "rms" de VR1 e VC1

 $Vrms = Vp / 1,41$ 

VR1 = 29,453 / 1,41 = **20,889Vrms**

VC1 = 16,569 / 1,41 = **11,751Vrms**

#### **Análise do mesmo circuito, porém com frequência de 600Hz**

Para reforçar os conhecimentos teóricos sobre o assunto, faremos a análise do mesmo circuito, porém aumentando a frequência em 10 vezes (600Hz).

Como consequência, teremos a alteração do valor de XC, com a consequente alteração dos valores das tensões VR1 e VC1 bem como, da corrente total.

Embora a frequência da tensão aplicada (V1) aumente 10 vezes, a defasagem entre as tensões VR1 e VC1 não se alterará, continuando em 90 graus.

#### **Cálculo de XC:**

 $XC = 1 / (2\pi fC) = 1 / (6{,}28 \times 600 \times 0.47uF) = 564{,}665 ohms$ 

#### **Cálculo de Z:**

$$
Z = \sqrt{R^2 + XC^2}
$$

$$
Z = \sqrt{10k^2 + 564,665^2} = \sqrt{100,319k}
$$

#### **Z = 10.016 ohms**

IT = 24 / 10.016 ohms = **2,396mA**

O resultado da simulação é mostrado na figura abaixo:

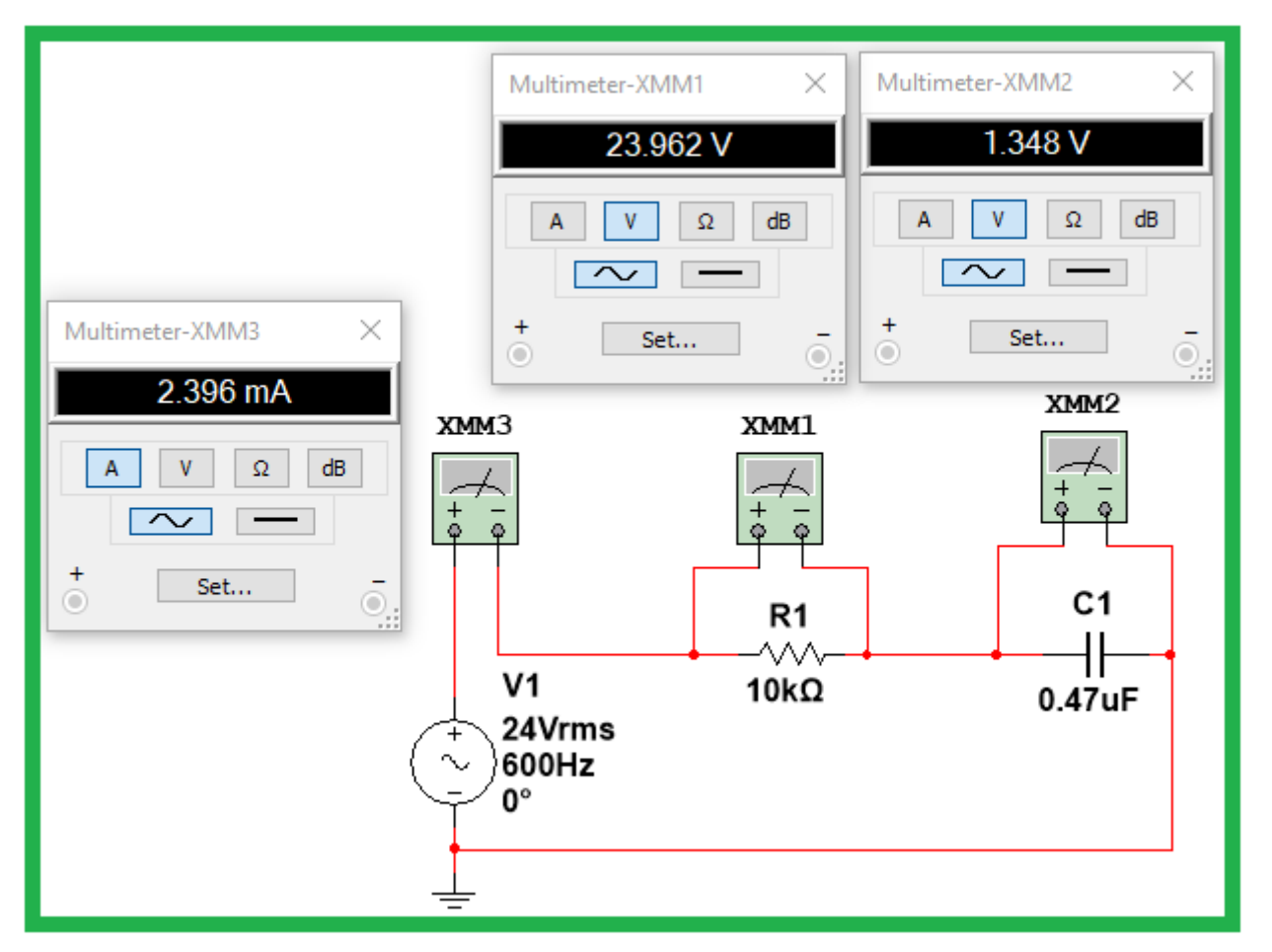

Somando vetorialmente as tensões VR1 e VC1, teremos a tensão aplicada na entrada do circuito:

> $V1^2 = VR1^2 + VC1^2$  $V1^2 = 23.962^2 + 1.348^2$  $V1^2 = 574,177 + 1,817$  $V1 = \sqrt{575,994} = 24V$

# **Análise dos valores das tensões medidas em R1 e C1 e defasagem entre essas tensões**

A figura a seguir mostra uma visão geral das medidas feitas nos extremos do resistor e do capacitor, bem como do tempo em que ocorre a defasagem entre essas duas tensões (VR1 e VC1).

É importante salientar que, embora a frequência da tensão na entrada tenha sido aumentada para 600Hz (10 vezes mais), isto não altera a relação de fase entre as tensões no resistor e capacitor.

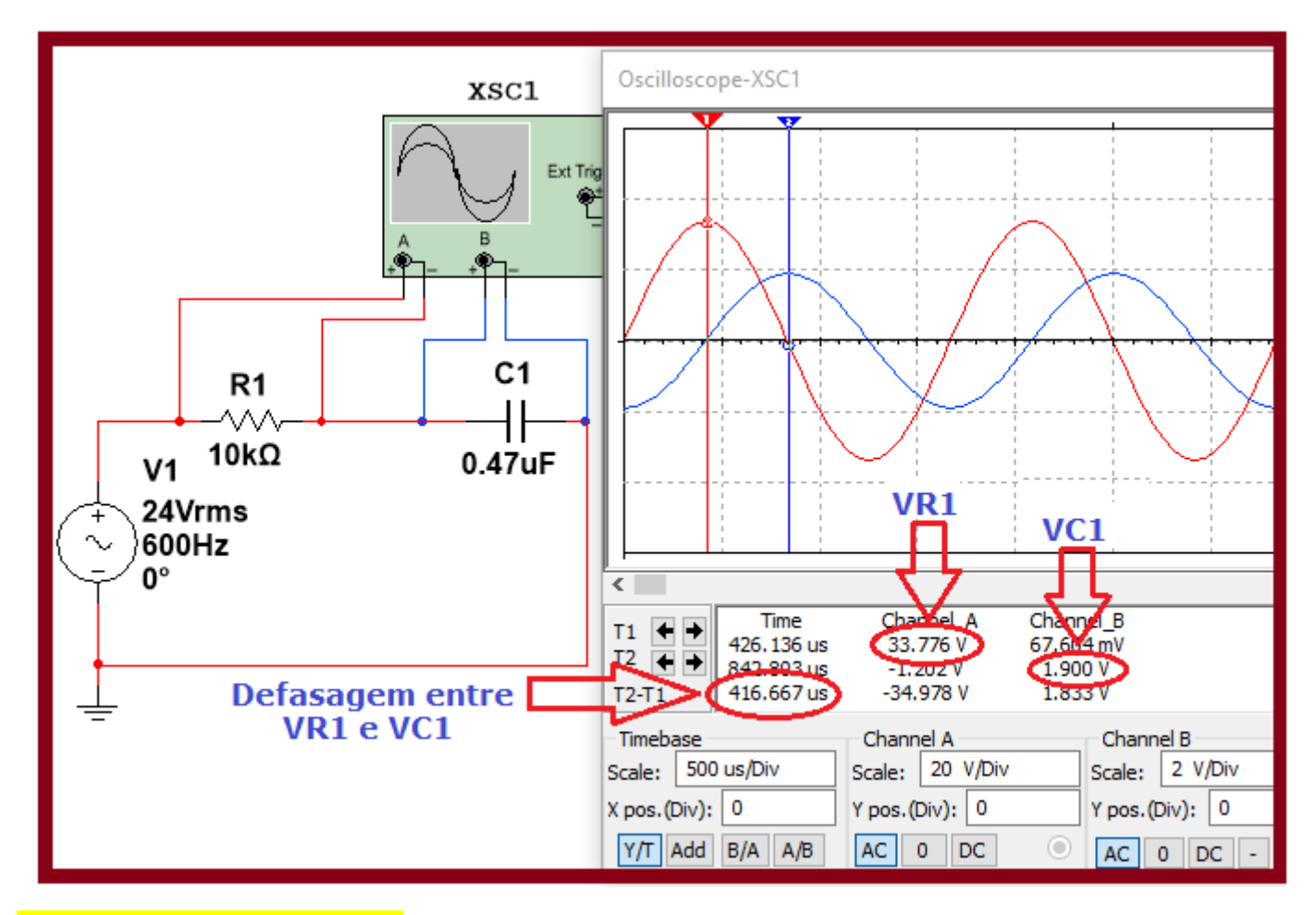

**1 – cálculo da defasagem**

Tempo medido (T2-T1) = 416,667us

Período (T) da frequência da tensão aplicada: T = 1 / f  $\rightarrow$  1 / 600 = 1.667us

 $1.667$ us =  $360^\circ$ 

 $416.667$ us = x

**x = (416,667 x 360) / 1.667 = 89,982º**

**2 – cálculo da tensão RMS em R1**

VR1 = 33,776V (a tensão medida é tensão de pico)

 $Vrms = 33,776 / 1,41$ 

#### **VR1 = 23,954Vrms**

**3 – cálculo da tensão RMS em C1**

VC1 = 1,9V (a tensão medida é tensão de pico)

 $Vrms = 1,9 / 1,41$ 

#### **VC1 = 1,348Vrms**

# $V1 = \sqrt{575,994} = 24V$

## **RELAÇÃO DE FASE ENTRE A TENSÃO DE ENTRADA (V1) E TENSÃO NO RESISTOR (VR1) E TENSÃO NO CAPACITOR (VC1)**

Podemos verificar que o circuito que estamos analisando trata-se de uma associação em série, entre um resistor e um capacitor alimentado por uma tensão V1, logo, a corrente será comum para os dois componentes.

A alteração da frequência da tensão de entrada ocasionará uma alteração da impedância (Z) alterando também a corrente total no circuito.

Assim, um aumento da frequência provocará uma diminuição da XC, tornando a corrente mais resistiva. Se R for 10 ou mais vezes maior do que XC a tendência da defasagem é "zero" e podemos considerar a corrente total como *"resistiva".*

A figura abaixo mostra uma comparação vetorial em relação ao ângulo de defasagem com o valor da reatância capacitiva XC.

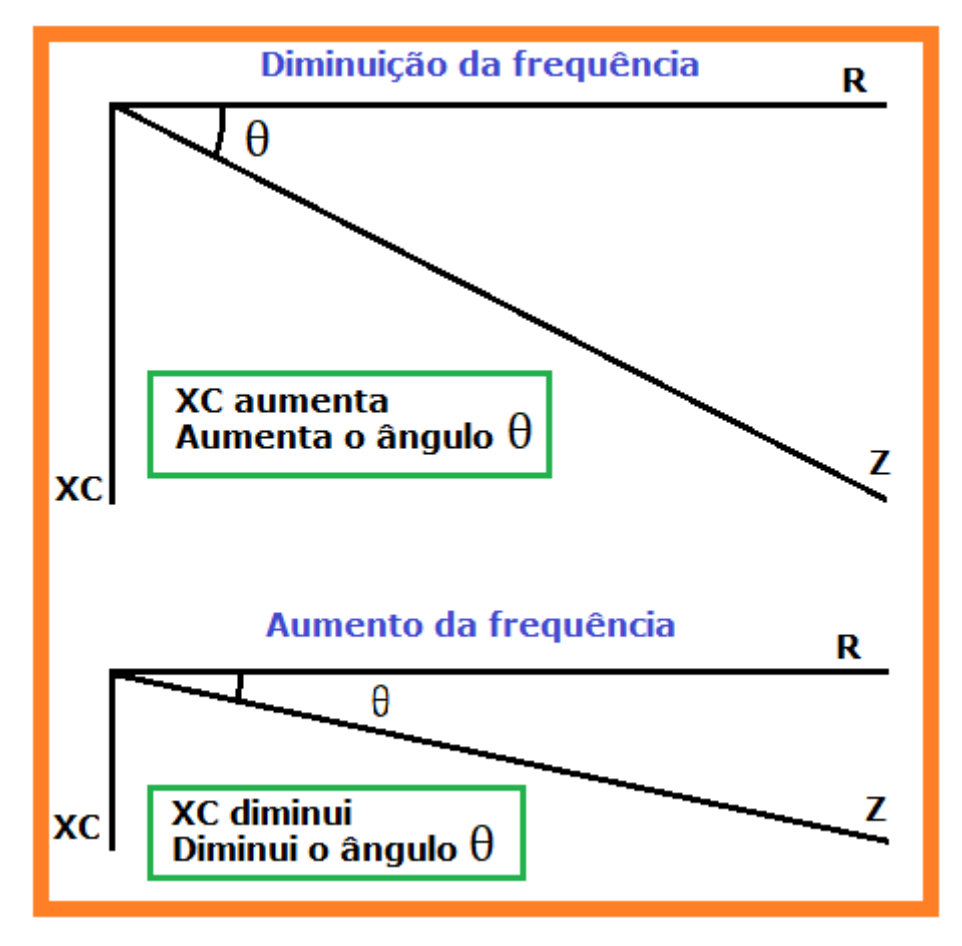

Obviamente, se XC for 10 ou mais vezes maior do que R, a tendência da defasagem é "90º", daí então podemos considerar a corrente total como capacitiva.

O cálculo do ângulo  $\theta$  é dado pela fórmula:

$$
tg \theta = XC/R
$$

Outra opção:

## **cos** θ = R/Z

A seguir, a simulação comparando defasagem entre V1 e VR1:

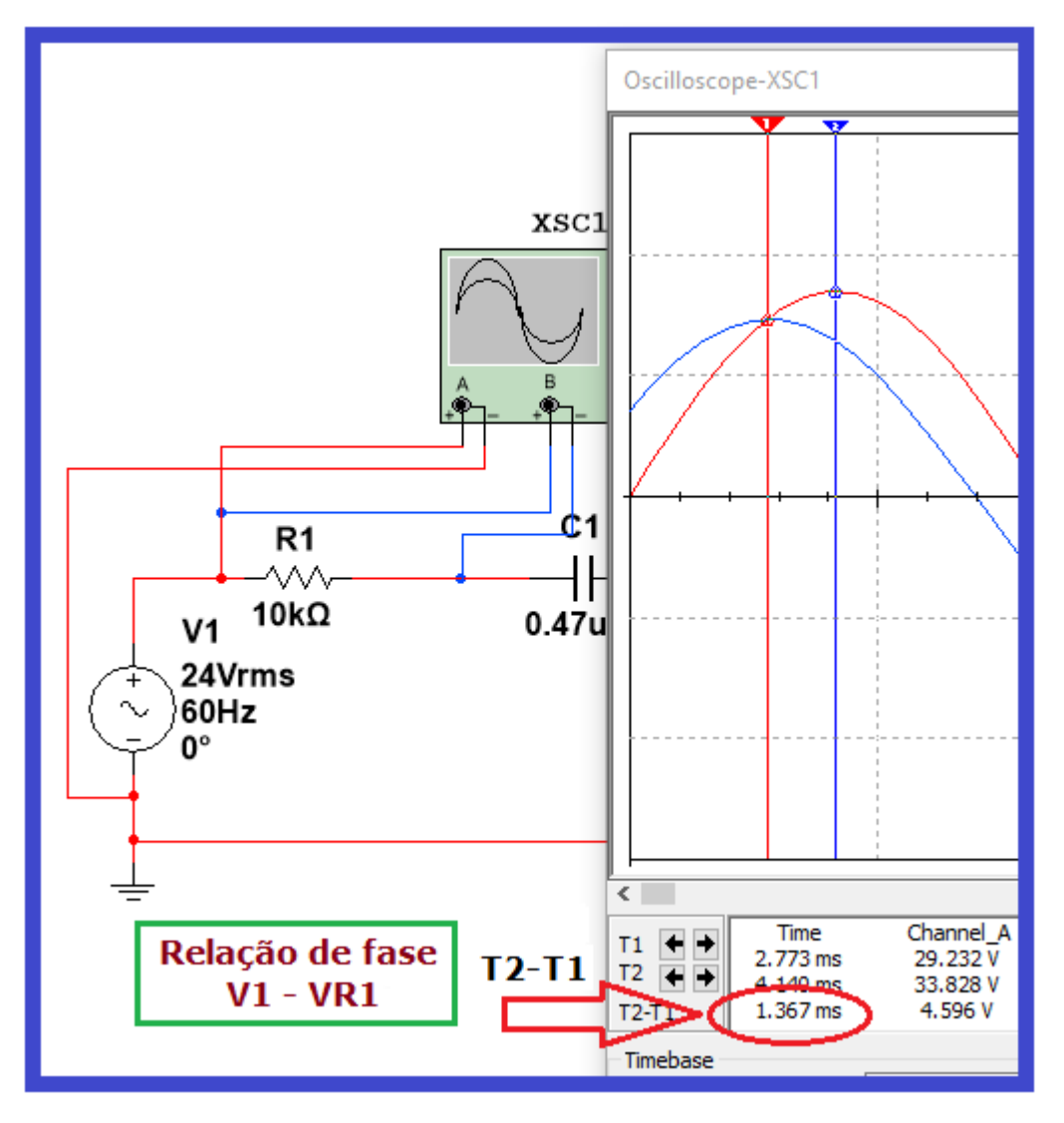

O valor calculado anteriormente para XC é: 5,647k

$$
tg \theta = 5,647/10k = 0,5647 = 29,453^{\circ}
$$

Utilizando para os cálculos os valores lidos no osciloscópio:

$$
T2-T1 = 1,367
$$
ms

Aplicando a regra de 3:

 $16,667ms = 360^{\circ}$  $1,367ms = x$ 

#### **x = (1,367 x 360) / 16,667 = 29,527º**

Podemos então considerar que o ângulo de defasagem entre a impedância Z (11,484k) resistor R (10k) é praticamente 29,5º.

Se subtrairmos 29,5º de 90º, teremos o ângulo de defasagem entre a impedância Z e a reatância capacitiva XC (90 $^{\circ}$  – 29,5 $^{\circ}$  = 60,5 $^{\circ}$ )

Utilizando a fórmula:  $cos \theta = R/Z$ 

$$
\cos \theta = 10k / 11,484k = 0,8707767 = 29,451^{\circ}
$$

A figura a seguir ilustra a simulação com a frequência da tensão de entrada (V1) aumentada 10 vezes em relação a frequência de 60Hz.

Observe que, praticamente tensão entre V1 e VR1 estão em fase, o que indica que a corrente que circula pelo circuito pode ser considerada como "resistiva".

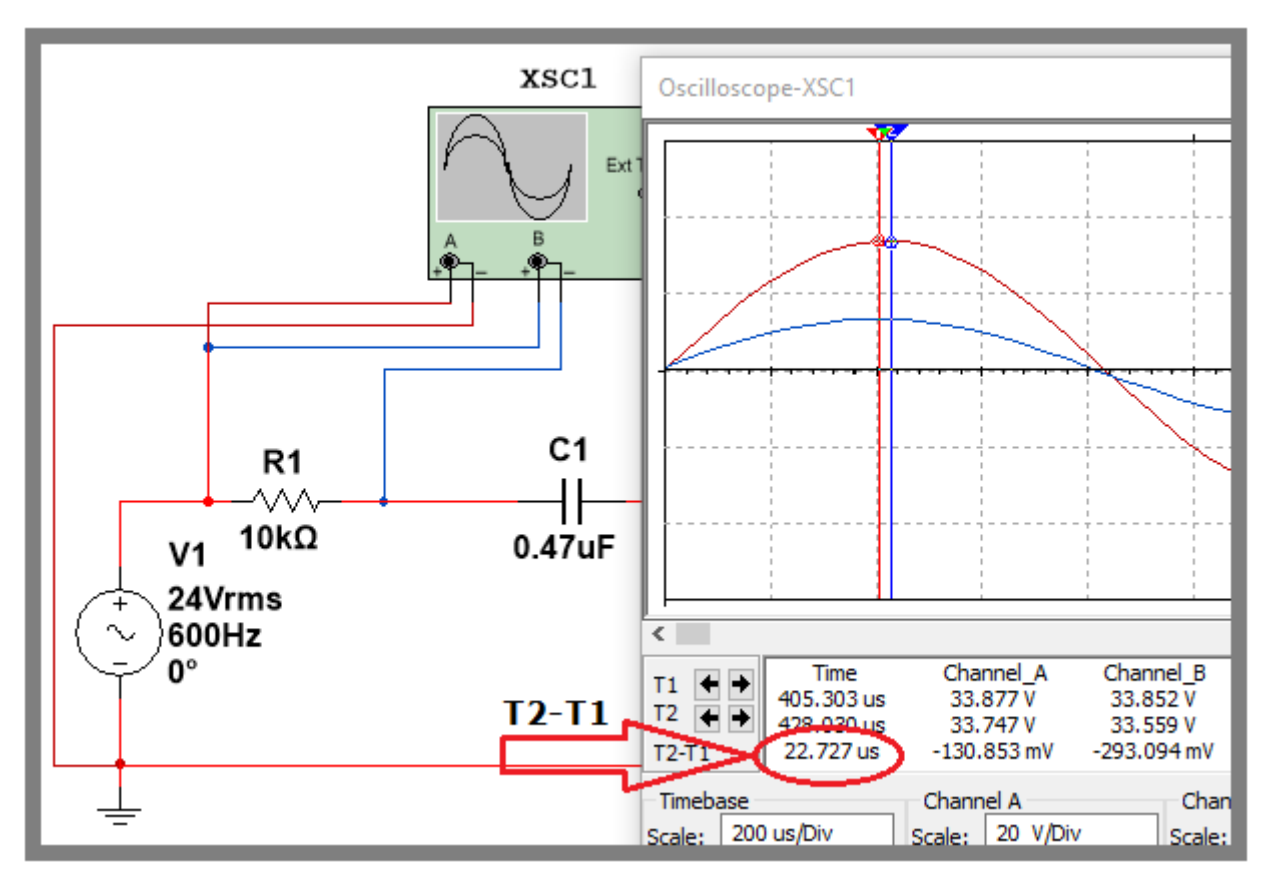

Calculando:

Período da frequência:  $T = 1 / 600$ Hz = 1,667ms

Aplicando regra de 3:

 $1,667ms = 360^{\circ}$ 0,022727ms = x

**x = (0,022727 x 360) / 1,667 = 4,9º**

A figura a seguir ilustra a simulação com a frequência da tensão de entrada (V1) 10 vezes menor em relação a frequência de 60Hz.

Procedendo os cálculos:

Período da frequência:  $T = 1 / 6$ Hz = 166,667ms

Aplicando regra de 3:

 $166,667ms = 360^{\circ}$ 

35,985ms = x

$$
x = (35,985 \times 360) / 166,667 = 77,73^{\circ}
$$

Podemos considerar a corrente total do circuito praticamente capacitiva.

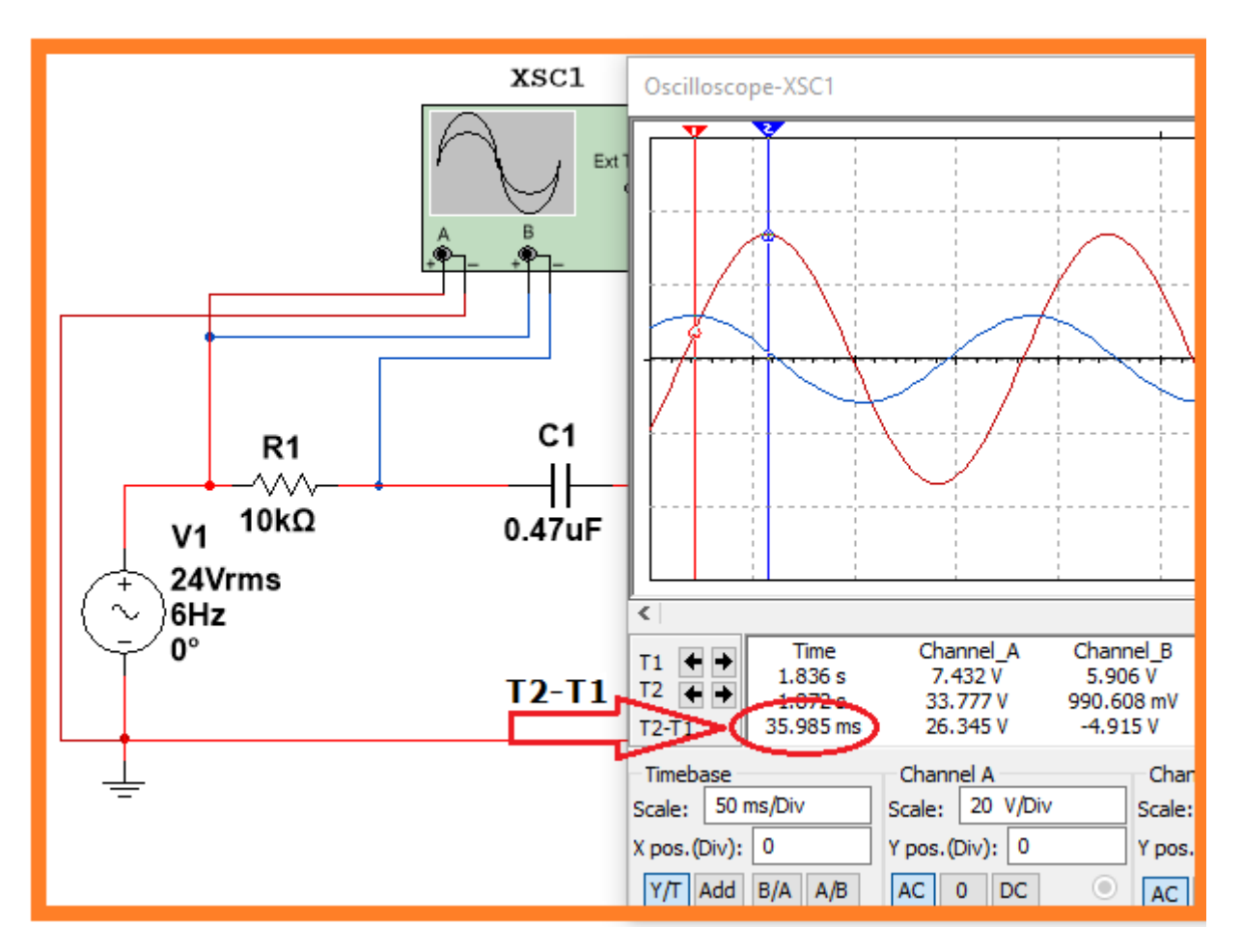

Nestas condições a tendência da corrente total é diminuir, uma vez que a impedância (Z) tende a aumentar, conforme podemos comprovar através de cálculos.

$$
Z = \sqrt{R^2 + XC^2}
$$

$$
XC = 1 / 2πfC
$$
  
\n
$$
XC = 1 / 6,28 × 6 × 0,47uF = 1 / 17,71 × 10-6
$$
  
\n
$$
XC = 56,467kΩ
$$
  
\n
$$
Z = \sqrt{10k2 + 56,467k2} = \sqrt{3.288.522.089}
$$
  
\n
$$
Z = 57,346k
$$

Calculando a corrente total (It)

$$
It = 24V / 57,346k = 418,512uA
$$

As figuras a seguir mostram os valores de tensões e correntes para as frequências respectivamente de:

> **600Hz 60Hz 6Hz**

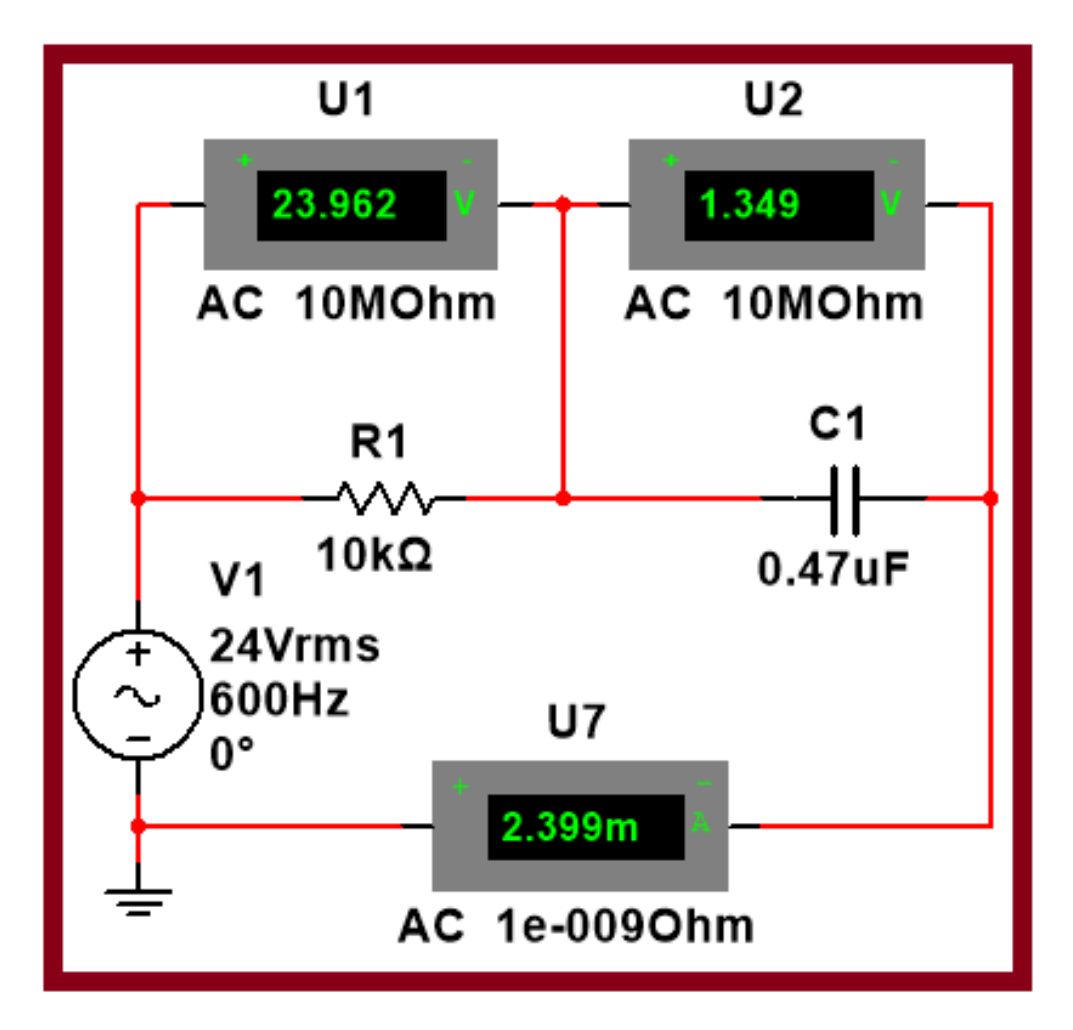

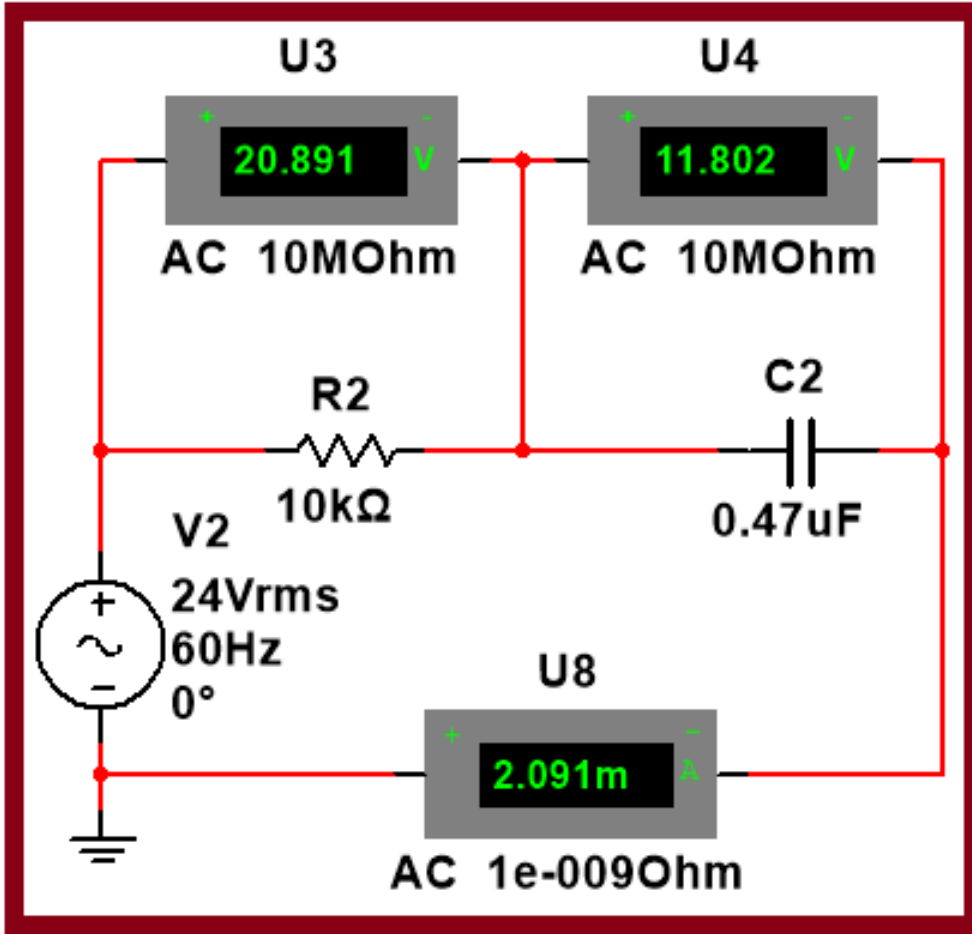

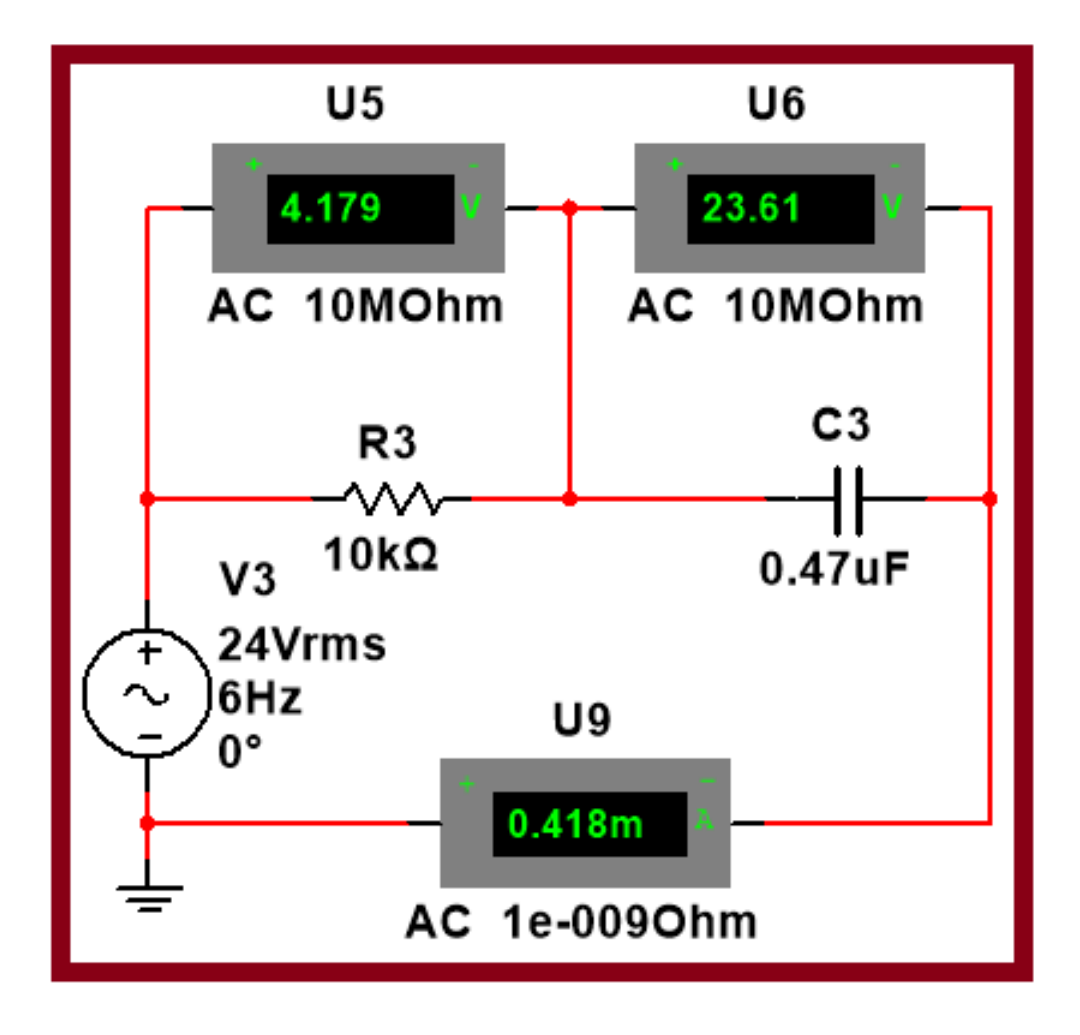